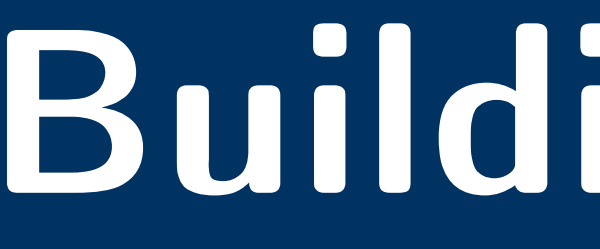

We are in a new era of AI. People can use big ML models without significant data or ML expertise!

# **Building Next-Generation Machine Learning Applications** Shreya Shankar and Aditya G. Parameswaran {shreyashankar,adityagp}@berkeley.edu

# **Introduction Current Tools Produce Messy, Ad-Hoc Pipelines**

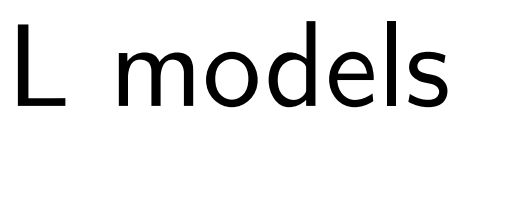

## **Motion: A New Framework**

While it's easier than ever to create a prototype or demo, it's difficult to translate this into a production application.

## **Check Out Our Work!**

## **Pain Points**

## **Work In Progress**

*Our goal is to enable citizen software developers to build production-ready ML applications with minimal postdeployment hassle.*

Existing frameworks to develop production-grade ML pipelines are full of tricky issues.

> Should I prompt engineer or should I finetune?

Existing tools are built for developing ML applications with *static data* assumptions. But production is dynamic!

This leads to redundant computation, high costs, and many MLOps headaches.

### **What You Get With Motion**

*Improving Experimentation Support*  • Allowing users to easily answer, "Should I prompt engineer or should I fine-tune?"

### *Auto-Refit on Data Drift*

• Profiling summaries of data within relations to check for

How do I lower insane **10 Trigger** a state update when summaries have changed

data drift

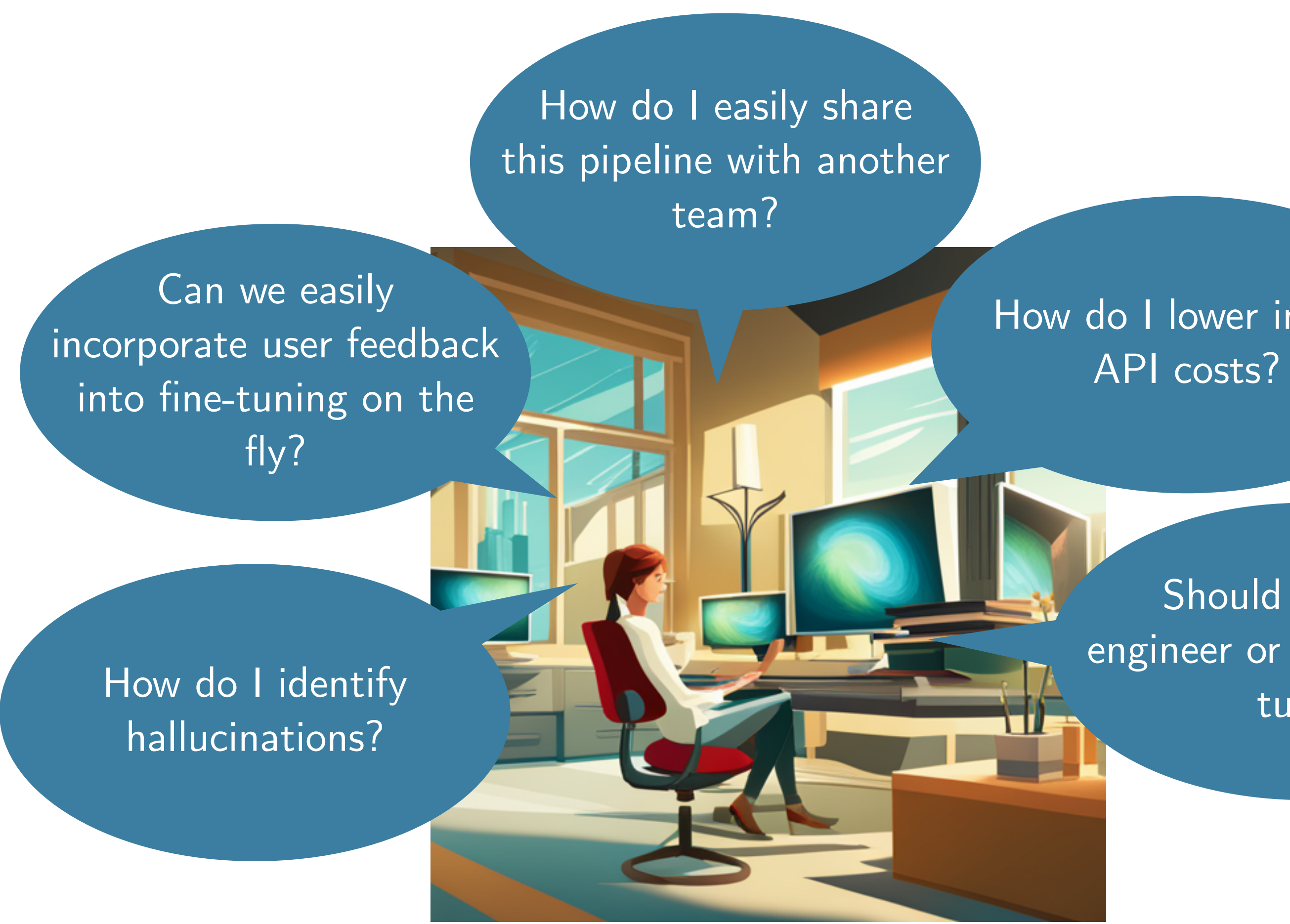

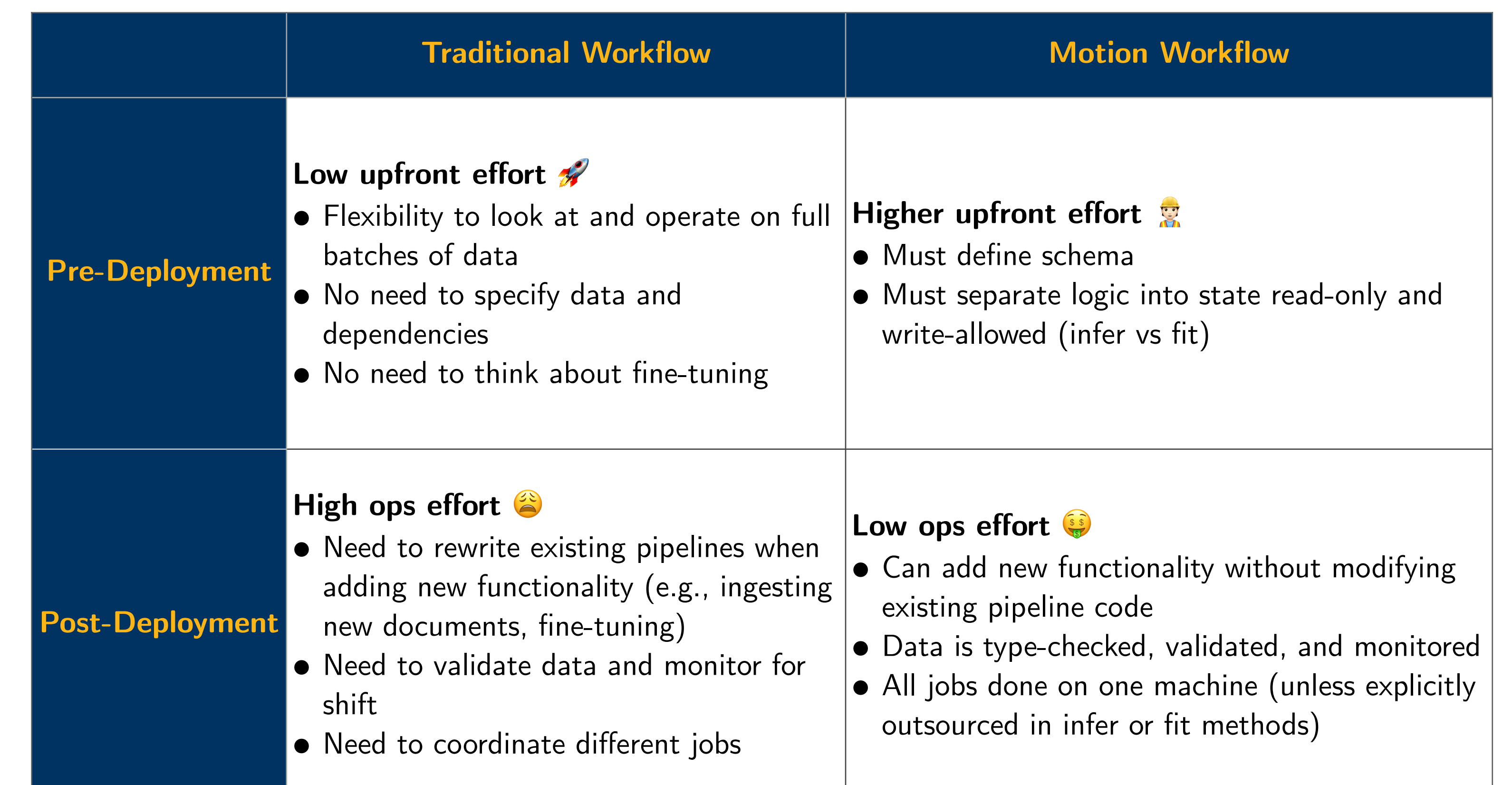

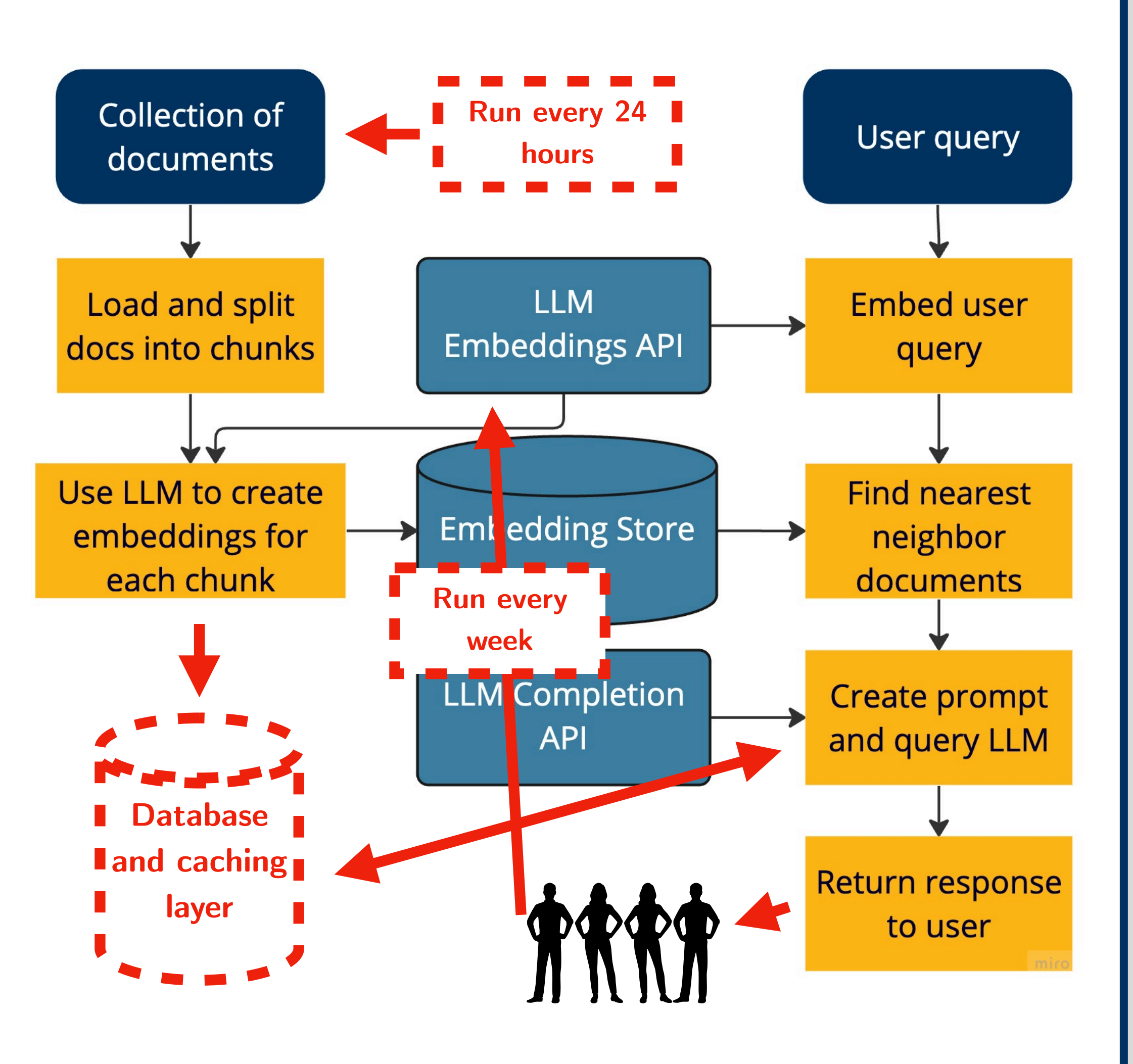

Our Python framework, Motion, allows developers to build ML applications with **continually-updating state**. Motion listens for changes in data and runs ML-specific logic as triggers. Building an application in Motion consists of these steps:

- 1. Define data *relations*, with their corresponding schemas
- 2. Define *triggers* to run when relations are updated. Triggers have setUp (initialize state), infer (state read-only), and fit
- (state write-allowed, runs in background) operations.
- 3. Deploy!

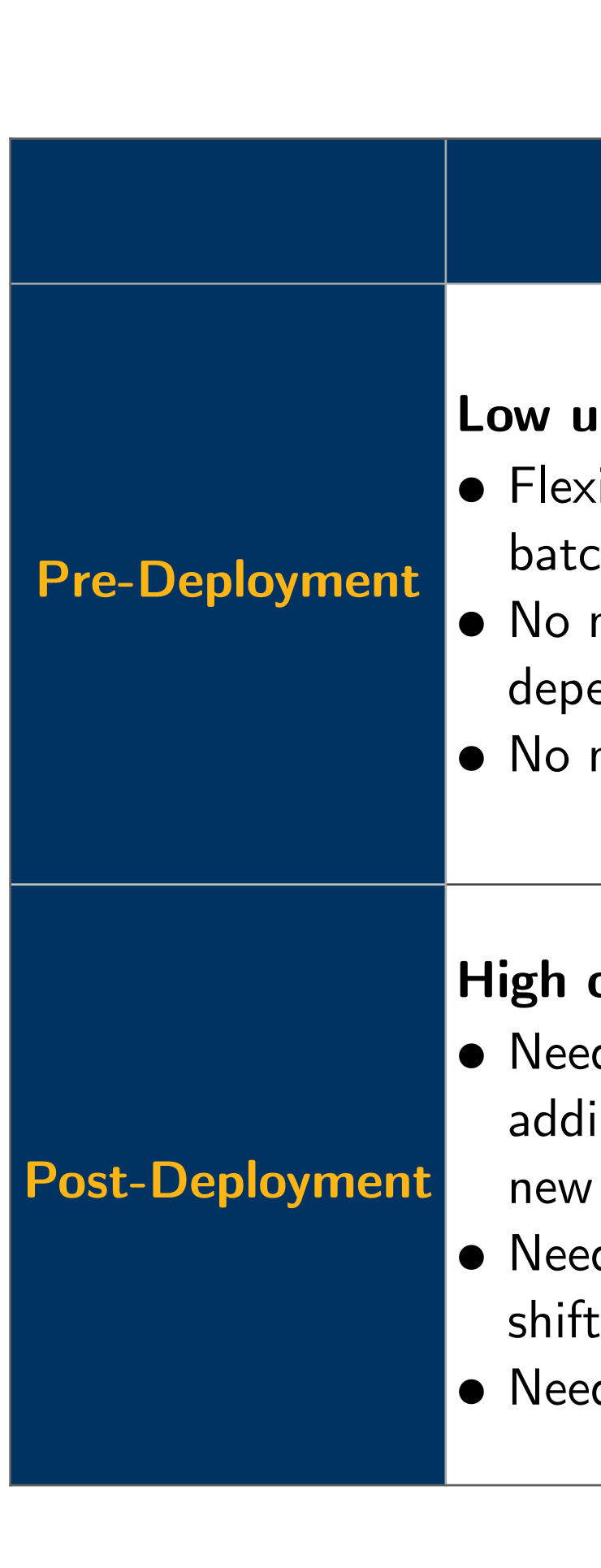

Motion Docs:<https://dm4ml.github.io/motion/> Motion Github:<https://github.com/dm4ml/motion>

*preprint arXiv:2303.06094*. interview study. arXiv preprint arXiv:2209.09125. Pipelines. *arXiv preprint arXiv:2108.13557*.

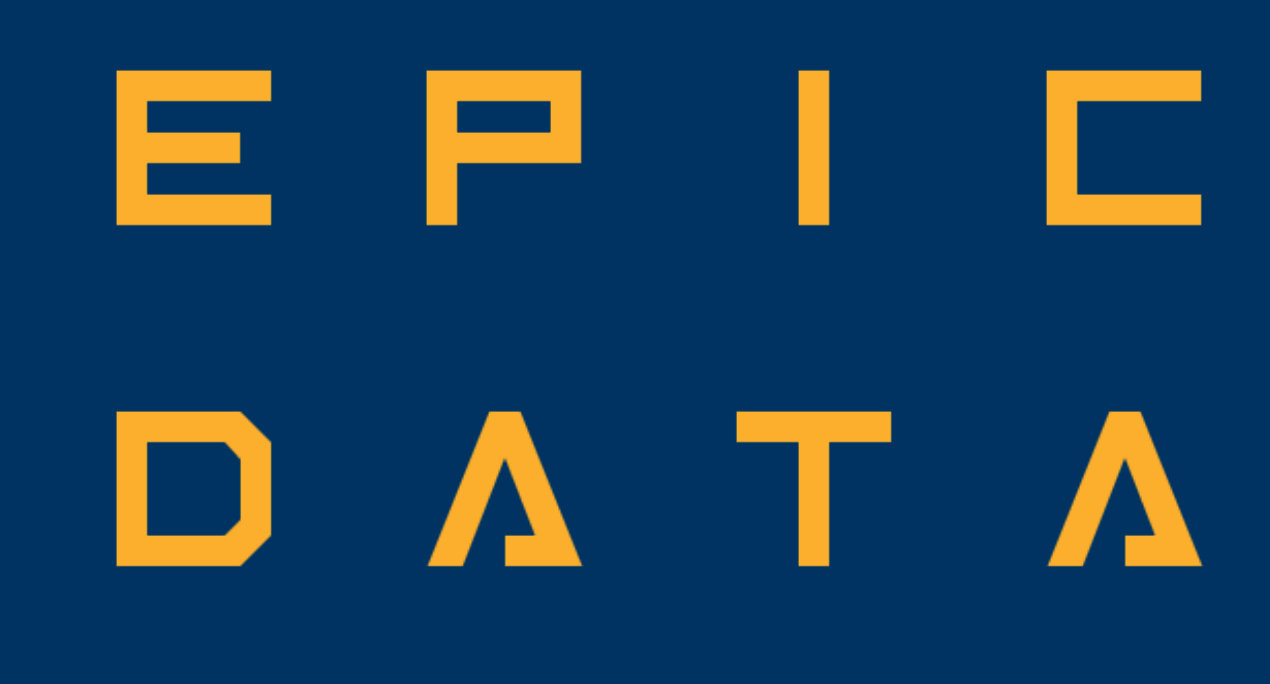

Shankar, S., & Parameswaran, A. (2021). Towards Observability for Production Machine Learning

Motion coordinates trigger state and schedules operations.

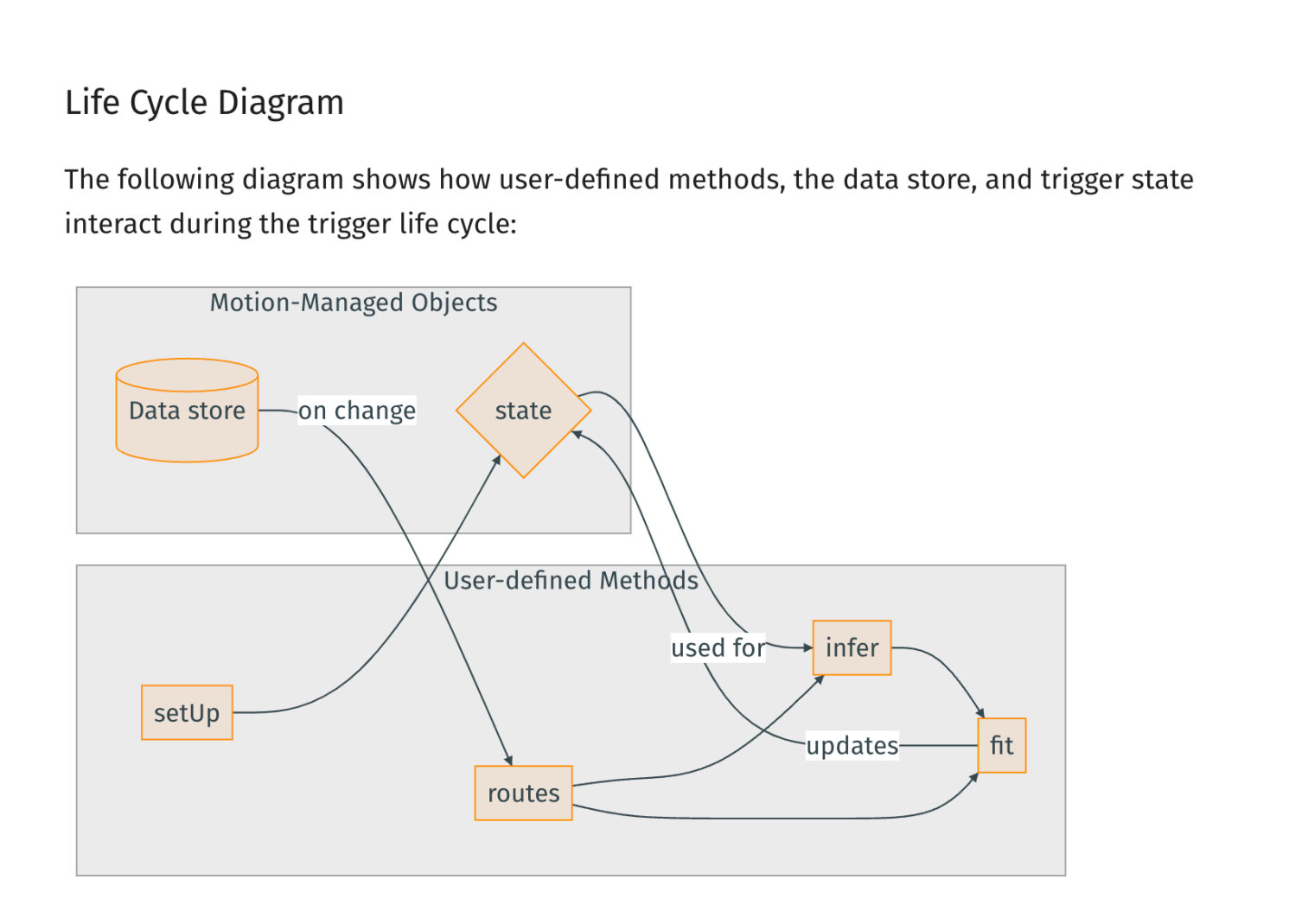

Shankar, S., Fawaz, L., Gyllstrom, K., & Parameswaran, A. G. (2023). Moving Fast With Broken Data. *arXiv* 

Shankar, S., Garcia, R., Hellerstein, J. M., & Parameswaran, A. G. (2022). Operationalizing machine learning: An